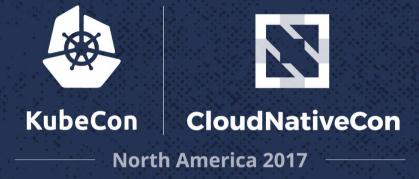

### Local Dev w/ K8s

100.20

23.577

Ryan Jarvinen, Developer Advocate, Red Hat @RyanJ http://bit.ly/kubecon-dev

30.2.00

A .....

4.57

. .

~×.«

. . . .

Ker K

0.5.000

521.8

22.2

1.19.19

1 4 0

2.20

X:233

10 8.

.....

....

Pot to

1. . .

8.0

### presented by @ryanj, Developer Advocate at Red Hat

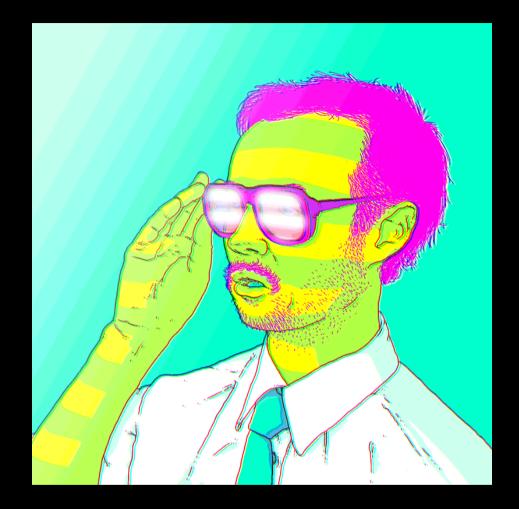

### We Are Terrible at Pitching Kubernetes to Developers

## Why?

# Kubernetes

(an ops tool)

#### Weekly Pill Organizer Organizador semanal de tabletas

Seven Day Supp

#### Weekly Pill Organizer Organizador semang! de tabletas

Seven Day Sup

#### When used as directed, provides relief for the following:

- 1. standardized terminology & packaging containers, volumes, podspecs, charts
- 2. load balancing services
- 3. scaling automation replica sets
- 4. delivery automation deployments

 5. high availability - automated health checking and replacement
 6. distributed scheduling and resource management - RBAC, namespaces, labels, federation

7.???

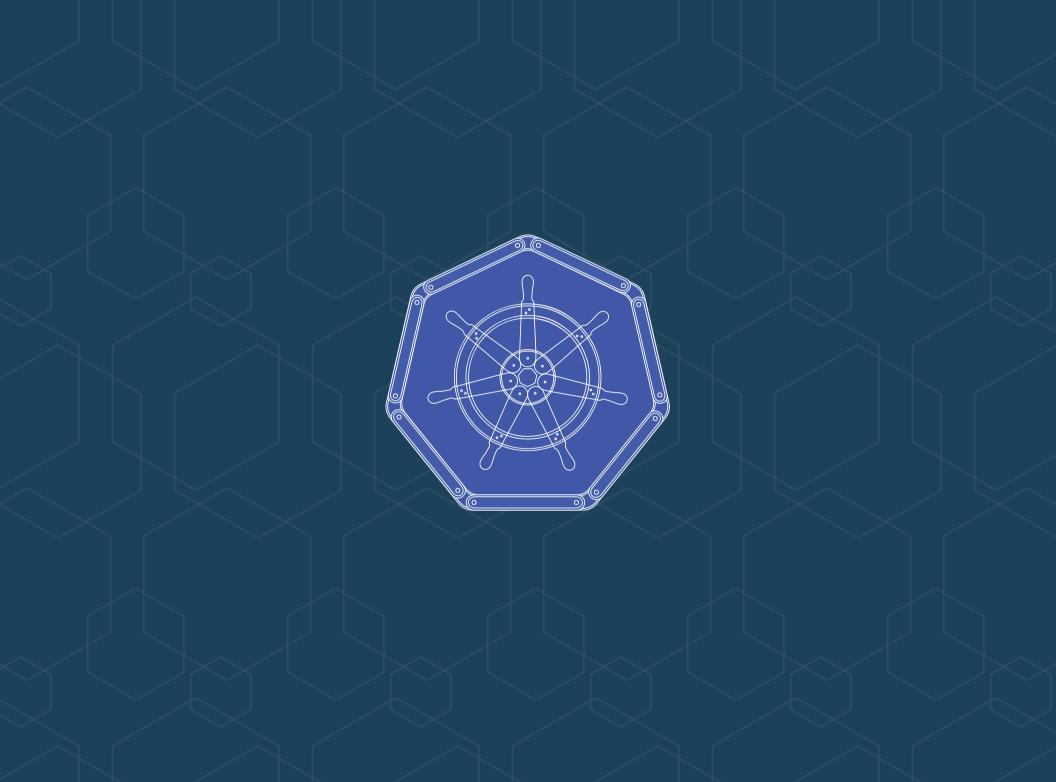

meanwhile...

#### What is an App?

 repo code
 docker image
 kubernetes spec files
 charts
 kubectl get all -l app=myapp -n mynamespace

**Proposal: Label Recommendations** 

## How should we be talking to Developers about Kubernetes?

Q: Why Kubernetes?

A: Development Velocity

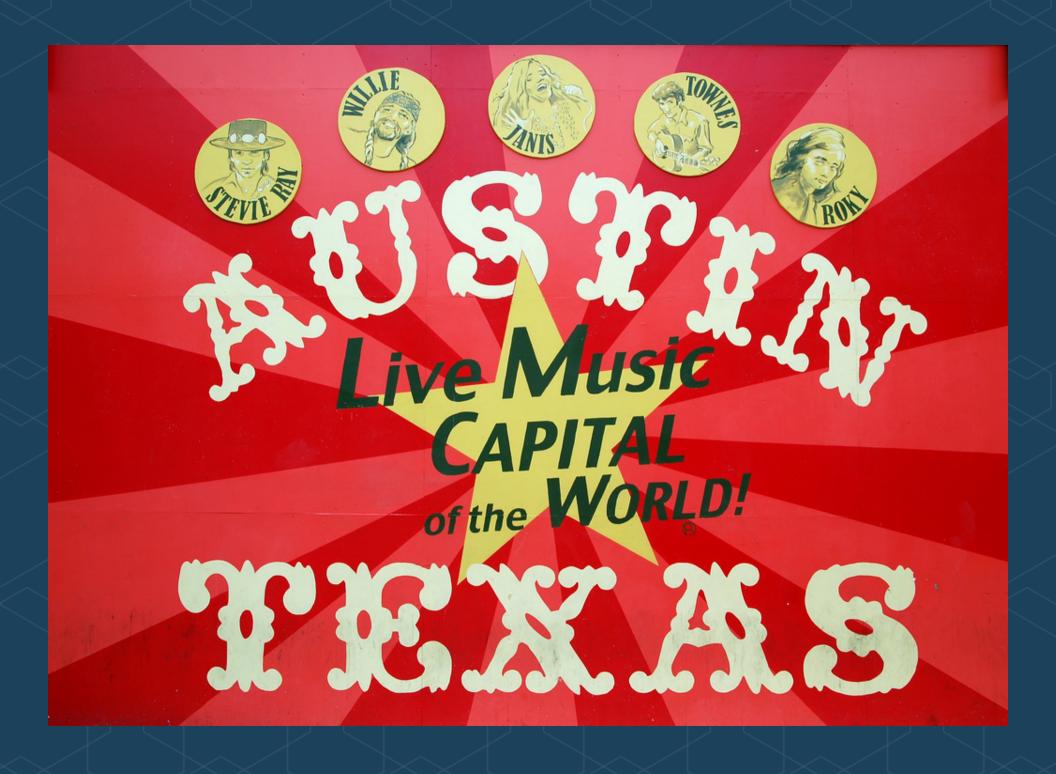

### A Case Study: Enterprise Records, Inc.

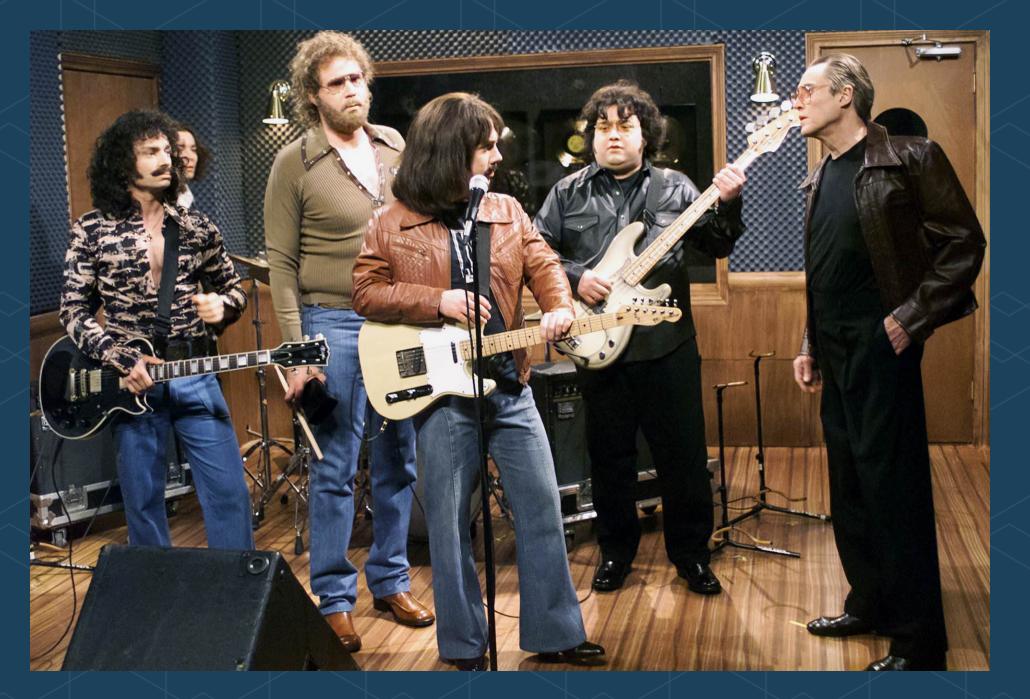

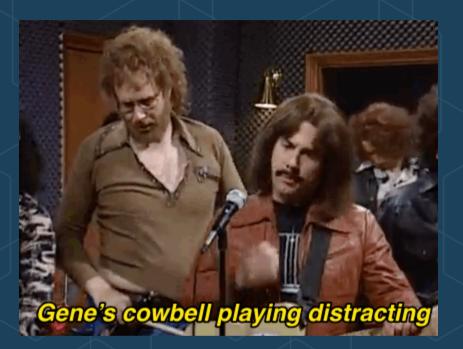

The Ops team has heard great things about Kubernetes, and is interested in giving it a try - but they're having difficulty convincing other teams of the value

#### Product team needs:

## More

and the only prescription

(always more)

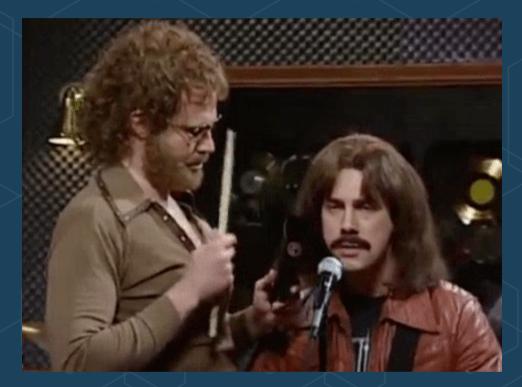

The web team is confused by all the new terminology, and is under a lot of pressure to focus on delivering new tracks to customers

### Don't blow this for us Gene!

#### Convincing the team (minimal onboarding):

Getting started is easy
 Share what you know (and model your I/O)
 Choose the right toolchain

# 1. The Easy Part

is

minikube start

## Staging down?

• Ops not Ready?

No Excuses!

# !!Everyone get a K8s!!

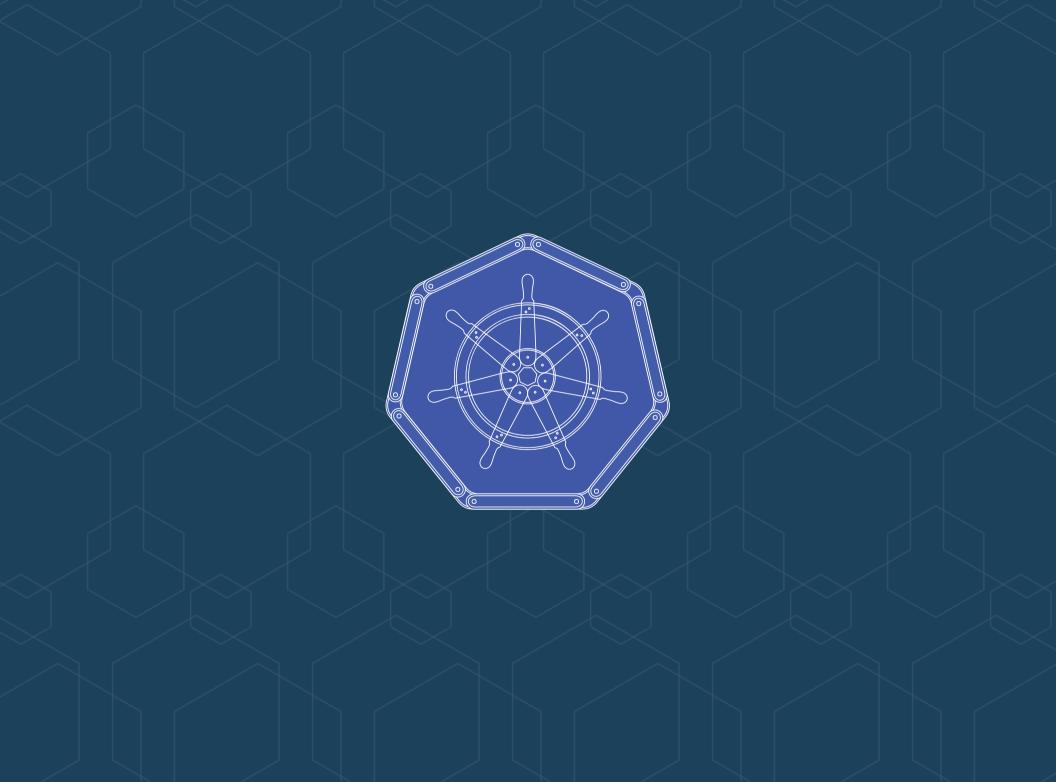

## Minikube

Minikube Docs
bit.ly/k8sminikube

# 2. Share What You Know

and model your I/O

### Share What You Know - - dry-run Generate kubernetes deployment and service specifications, both named metrics - review:

kubectl run metrics-review --image=quay.io/ryanj/metrics-k8s \
--expose --port=2015 --service-overrides='{ "spec": { "type": "NodePort" } }'
--dry-run -o yaml > metrics-review.yaml

### Share What You Know - - dry - run Test your generated spec:

kubectl create -f metrics-review.yaml

## Minikube users will be able to open the resulting service in their browser by running:

minikube service metrics-review

## Model Your I/O

### Example Repo

### Create a local clone of this metrics - k8s repo:

git clone http://github.com/ryanj/metrics-k8s

### **Preview - local files**

#### Next, share your local repo contents with minikube:

minikube mount \$(pwd):/var/www/html

### **Preview - hostPath**

Then, produce a new deployment spec that includes (minimal) support for live development workflows:

- 1. cp metrics-review.yaml metricsdev.yaml
- 2. replace metrics review with metrics dev (global)
- 3. Add a hostPort volume to access your local repo:

```
spec:
    containers:
    image: quay.io/ryanj/metrics-k8s
    name: metrics-dev
    ports:
        - containerPort: 2015
        resources: {}
        volumeMounts:
        - mountPath: /var/www/html
        name: metrics-src
        volumes:
        - name: metrics-src
        hostPath:
        path: /var/www/html
        status: {}
```

### Share what you know

The resulting file should look just like the included metricsdev.yaml file from the metrics - k8s git repo.

Try launching it with:

kubectl create -f metrics-dev.yaml

### Share what you know - Rollout Testing Eval this

minikube docker-env

to send newly-built images to minikube's docker daemon:

docker build .

## 3. The Hard Part

Keeping it simple, and choosing the right tools for the job

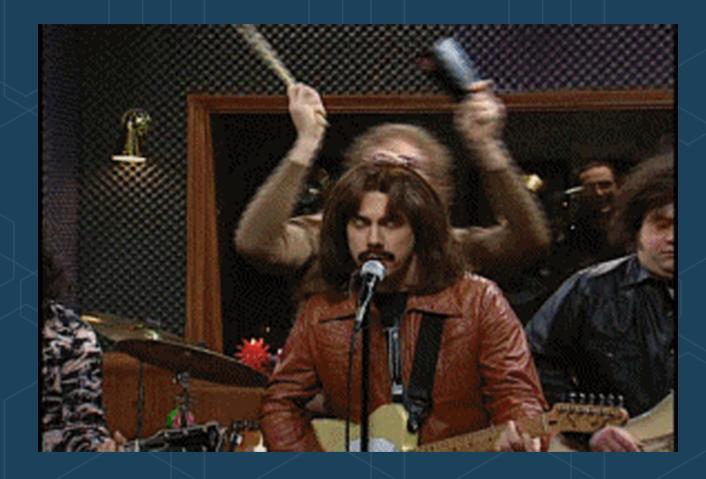

### The future is already here — it's just not very evenly distributed. (W.Gibson)

#### Typical container adoption path:

- 1. docker
- 2. volumes, PVs
- 3. minikube
- 4. k8s modeling and scalability via spec files, pods, and other abstractions
- 5. charts, openshift templates, or hand-rolled manifest / spec templating
- 6. monocular, kubeapps, ServiceCatalog
- 7. PaaS?

## Draft

### Make it easy to get started

## Charts

Share what you know

## Helm & Tiller

Share more

## Brigade and Kashti

Do more

# Telepresence

Access more

# minishift and oc

Security Enhanced Kubernetes

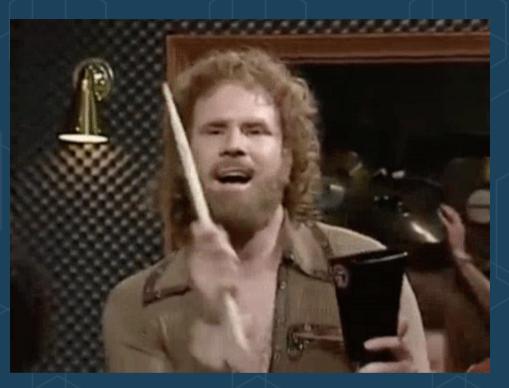

## Easy, right?

## **More Learning Opportunities**

# Kubernetes.io Tutorials https://kubernetes.io/docs/tutorials/ Katacoda https://katacoda.com/courses/kubernetes RyanJ's K8s-workshops http://bit.ly/k8s-workshops Interactive learning for OpenShift: http://learn.openshift.com

#### Include the whole team:

- Developers: Want to get ahead? Model your I/O, and Share What You Know!
- Architects: Figure out who owns manifest creation, maintanence, and distribution
- QA folks: look forward to saying: "can't repro works fine on my Kubernetes"
- Ops: provide cloud resources grants to teams, make sure prod has enough IaaS, ensure platform uptime, upgrades, logging, and metrics
- Security & Compliance: RBAC, config and secrets management; Secret rotation policies; Monitor for CVEs and apply security patches from upstream

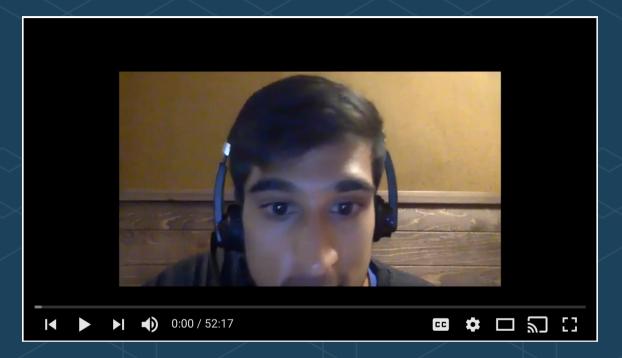

### Join the community on Slack in #kubernetes-users, and in #SIG-Apps!

Share What You Know: Help us develop a range of solutions that expose and/or hide kubernetes in appropriate ways

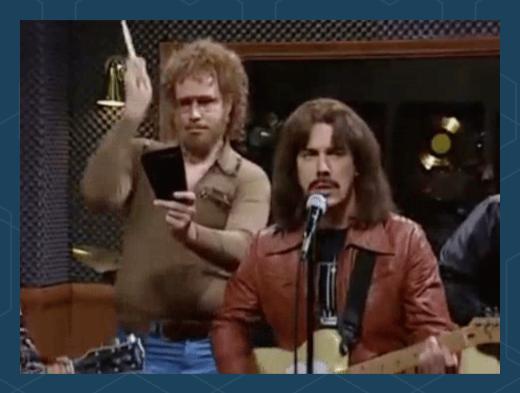

### Learn to deliver consistently using containers

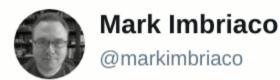

Following

I wonder how many organizations that say they're "doing DevOps" are actually building a bespoke PaaS. And how many of those realize it.

9:27 PM - 28 Sep 2014

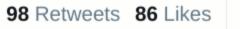

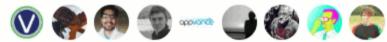

Choose the right tools for the job

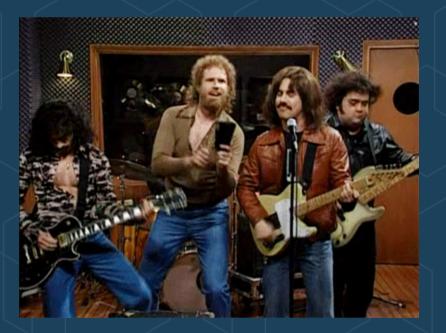

### then get back to making gold records

# **Thank You!**

@RyanJ

bit.ly/kubecon-dev